## Example of Gaussian Elimination

Consider the system of linear equations:

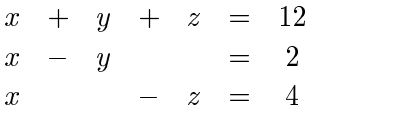

Solve using Gaussian elimination:

$$
\begin{bmatrix}\n1 & 1 & 1 & | & 12 \\
1 & -1 & 0 & | & 2 \\
1 & 0 & -1 & | & 4\n\end{bmatrix}\n\xrightarrow{R2} = R2 - R1
$$
\n
$$
\begin{bmatrix}\n1 & 1 & 1 & | & 12 \\
0 & -2 & -1 & | & -10 \\
0 & -1 & -2 & | & -8\n\end{bmatrix}\n\xrightarrow{R2} = -\frac{1}{2}R2
$$
\n
$$
\begin{bmatrix}\n1 & 1 & 1 & | & 12 \\
0 & 1 & 1/2 & | & 5 \\
0 & 1 & 2 & | & 8\n\end{bmatrix}\n\xrightarrow{R3} = R3 - R2
$$
\n
$$
\begin{bmatrix}\n1 & 1 & 1 & | & 12 \\
0 & 1 & 1/2 & | & 5 \\
0 & 0 & 3/2 & | & 3\n\end{bmatrix}\n\xrightarrow{R3} = \frac{2}{3}R3
$$
\n
$$
\begin{bmatrix}\n1 & 1 & 1 & | & 12 \\
0 & 1 & 1/2 & | & 5 \\
0 & 0 & 1 & | & 2\n\end{bmatrix}
$$

Now that the matrix is in row-echelon form, we use back substitution: Row 3 gives us  $z=2$ . Substitute  $z$  into Row 2:

$$
y + \left(\frac{1}{2}\right)z = 5
$$
  

$$
y + \left(\frac{1}{2}\right)2 = 5
$$
  

$$
y + 1 = 5
$$
  

$$
y = 4
$$

E:\_-2.2:20 <sup>&</sup>gt; 8,/ ?.,2+ a+Z A;

$$
x+y+z = 12
$$
  

$$
x+4+2 = 12
$$
  

$$
x = 6
$$

Amie Albrecht $\,$ 

The solution to the system of linear equations is  $x = 6, y = 4, z = 2$ .

We check this by substituting the solution back into the original equations:

Equation 1:

 $x + y + z = 6 + 4 + 2$  $= 12$ 

Equation 2:

$$
\begin{array}{rcl} x - y & = & 6 - 4 \\ & = & 2 \end{array}
$$

Equation 3:

$$
x - z = 6 - 2
$$

$$
= 4
$$

Since all three equations are satisfied, we can be sure this is the correct answer.